### **МИНИСТЕРСТВО ОБРАЗОВАНИЯ И НАУКИ РФ**

#### **Федеральное государственное бюджетное образовательное учреждение высшего образования**

# «ТОМСКИЙ ГОСУДАРСТВЕННЫЙ УНИВЕРСИТЕТ СИСТЕМ УПРАВЛЕНИЯ И РАДИОЭЛЕКТРОНИКИ» (ТУСУР)

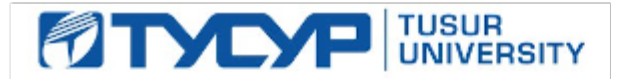

### УТВЕРЖДАЮ Проректор по учебной работе

Документ подписан электронной подписью

Сертификат: 1сбсfa0a-52a6-4f49-aef0-5584d3fd4820<br>Владелец: Троян Павел Ефимович Действителен: с 19.01.2016 по 16.09.2019

### РАБОЧАЯ ПРОГРАММА УЧЕБНОЙ ДИСЦИПЛИНЫ

# **Информатика**

Уровень образования: **высшее образование - бакалавриат** Направление подготовки (специальность): **38.03.02 Менеджмент** Направленность (профиль): **Управление проектом** Форма обучения: **заочная** Факультет: **ЗиВФ, Заочный и вечерний факультет** Кафедра: **менеджмента, кафедра менеджмента** Курс: **1, 2** Семестр: **1, 2, 3** Учебный план набора 2012 года

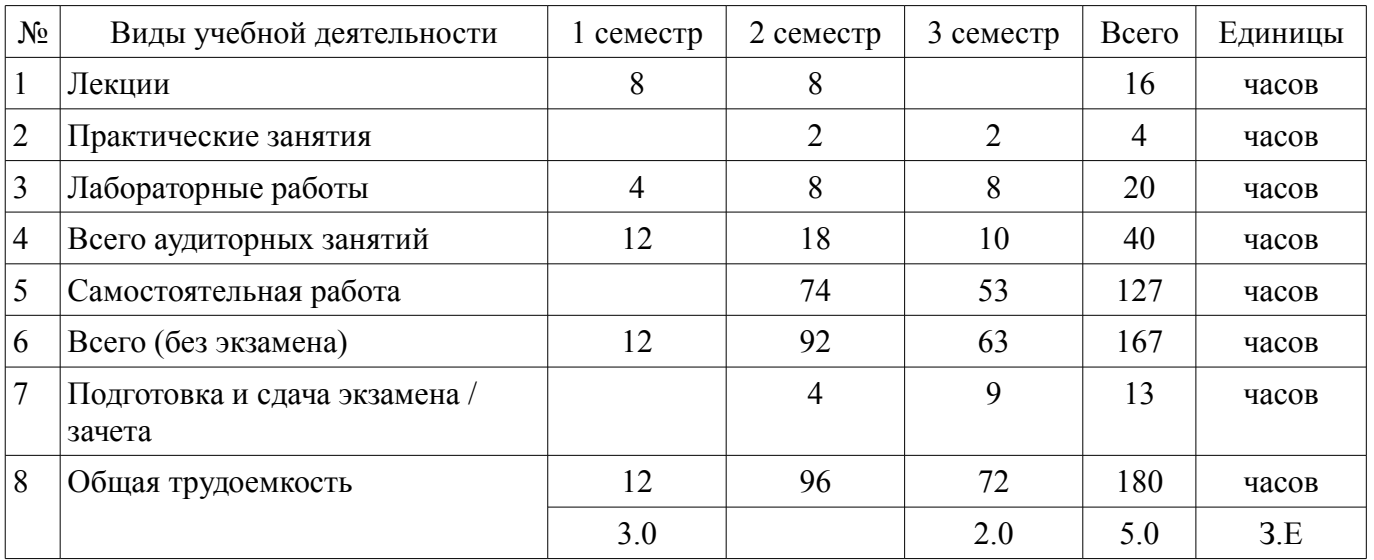

Распределение рабочего времени

Контрольные работы: 2 семестр - 1; 3 семестр - 1 Зачет: 2 семестр Экзамен: 3 семестр

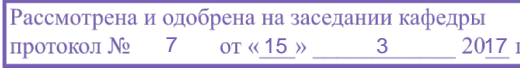

# ЛИСТ СОГЛАСОВАНИЙ

Рабочая программа составлена с учетом требований федерального государственного образовательного стандарта высшего образования (ФГОС ВО) по направлению подготовки (специальности) 38.03.02 Менеджмент, утвержденного 12 января 2016 года, рассмотрена и утверждена на заседании кафедры «\_\_\_» \_\_\_\_\_\_\_\_\_\_\_\_ 20\_ года, протокол №\_\_\_\_\_\_.

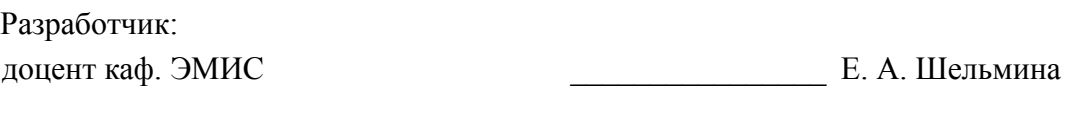

Заведующий обеспечивающей каф. ЭМИС И. Г. Боровской

Рабочая программа согласована с факультетом, профилирующей и выпускающей кафедрами направления подготовки (специальности).

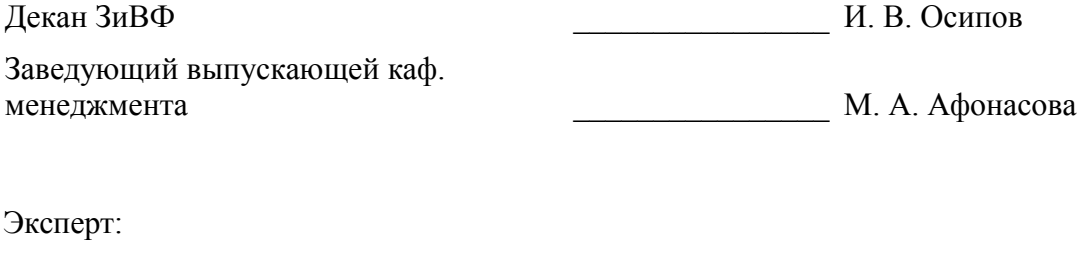

профессор каф. менеджмента \_\_\_\_\_\_\_\_\_\_\_\_\_\_\_\_ М. А. Афонасова

#### 1. Цели и задачи дисциплины

#### 1.1. Цели дисциплины

Целью изучения дисциплины является приобретение студентами необходимых навыков работы с пакетами прикладных программ общего назначения и с программами финансовых расчетов.

#### 1.2. Залачи лисциплины

- Научить студентов применять имеющиеся на рынке программных продуктов экономические информационные системы и информационные технологии в своей профессиональной деятельности

### 2. Место лисциплины в структуре ОПОП

Дисциплина «Информатика» (Б1.В.ОД.2) относится к блоку 1 (вариативная часть).

Предшествующими дисциплинами, формирующими начальные знания, являются следующие дисциплины: Дополнительные главы информатики-1, Дополнительные главы информатики-2.

Последующими дисциплинами являются: Дискретная математика, Защита выпускной квалификационной работы, включая подготовку к процедуре защиты и процедуру защиты, Информационные технологии в менеджменте.

#### 3. Требования к результатам освоения дисциплины

Процесс изучения дисциплины направлен на формирование следующих компетенций:

 $\equiv$ ОПК-7 способностью решать стандартные задачи профессиональной деятельности на основе информационной и библиографической культуры с применением информационно-коммуникационных технологий и с учетом основных требований информационной безопасности;

В результате изучения дисциплины студент должен:

 $\equiv$ знать методы информационно-коммуникационных технологий и основные требования информационной безопасности для решения стандартных задач профессиональной деятельности на основе информационной и библиографической культуры

уметь решать стандартные задачи профессиональной деятельности с применением информационно-коммуникационных технологий

владеть методикой решения профессиональных задач с использованием информационных технологий

#### 4. Объем дисциплины и виды учебной работы

Общая трудоемкость дисциплины составляет 5.0 зачетных единицы и представлена в табли- $\pi$  4 1

Таблица 4.1 - Трудоемкость дисциплины

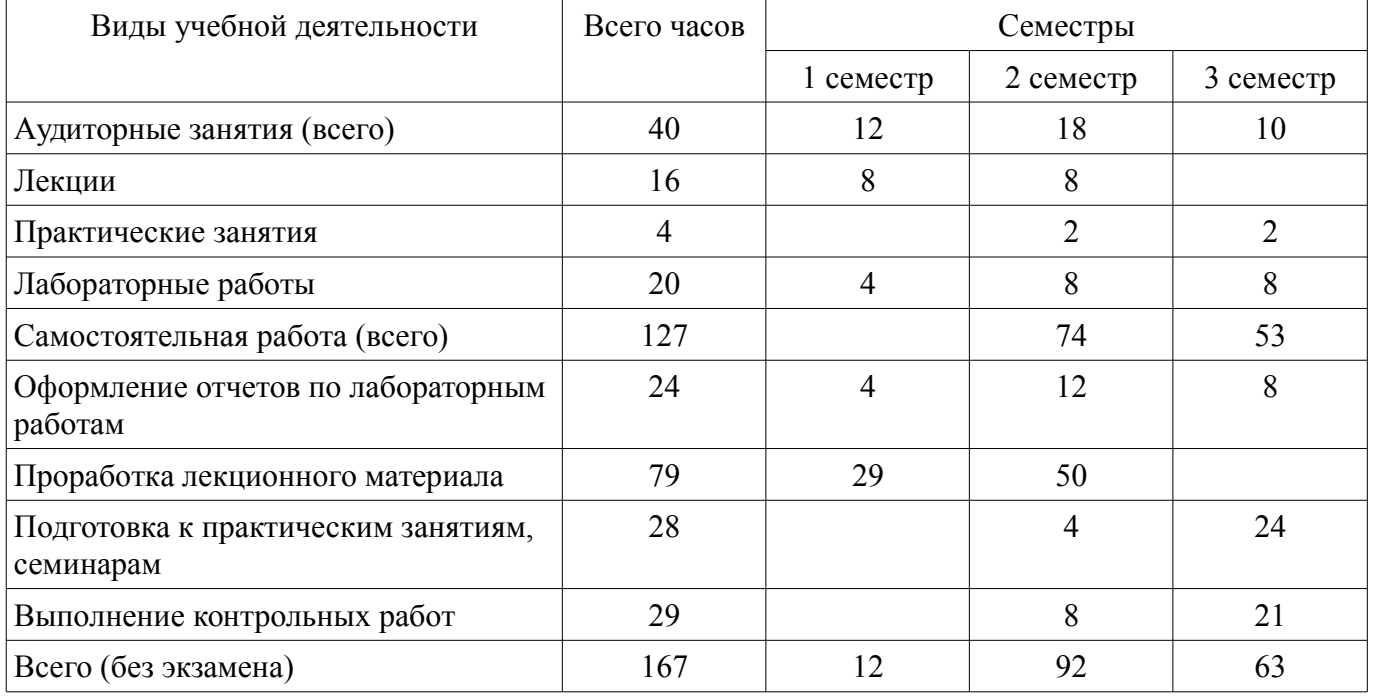

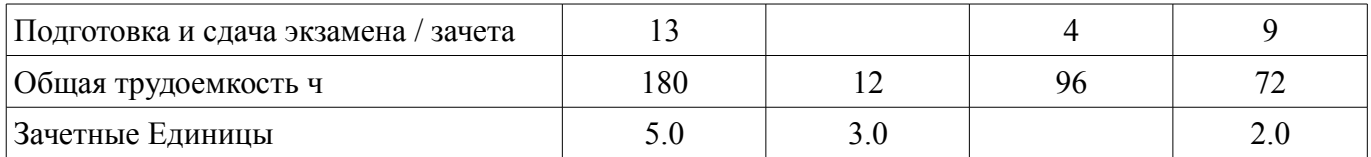

#### 5. Содержание дисциплины

# 5.1. Разделы дисциплины и виды занятий

Разделы дисциплины и виды занятий приведены в таблице 5.1.

Таблица 5.1 - Разделы дисциплины и виды занятий

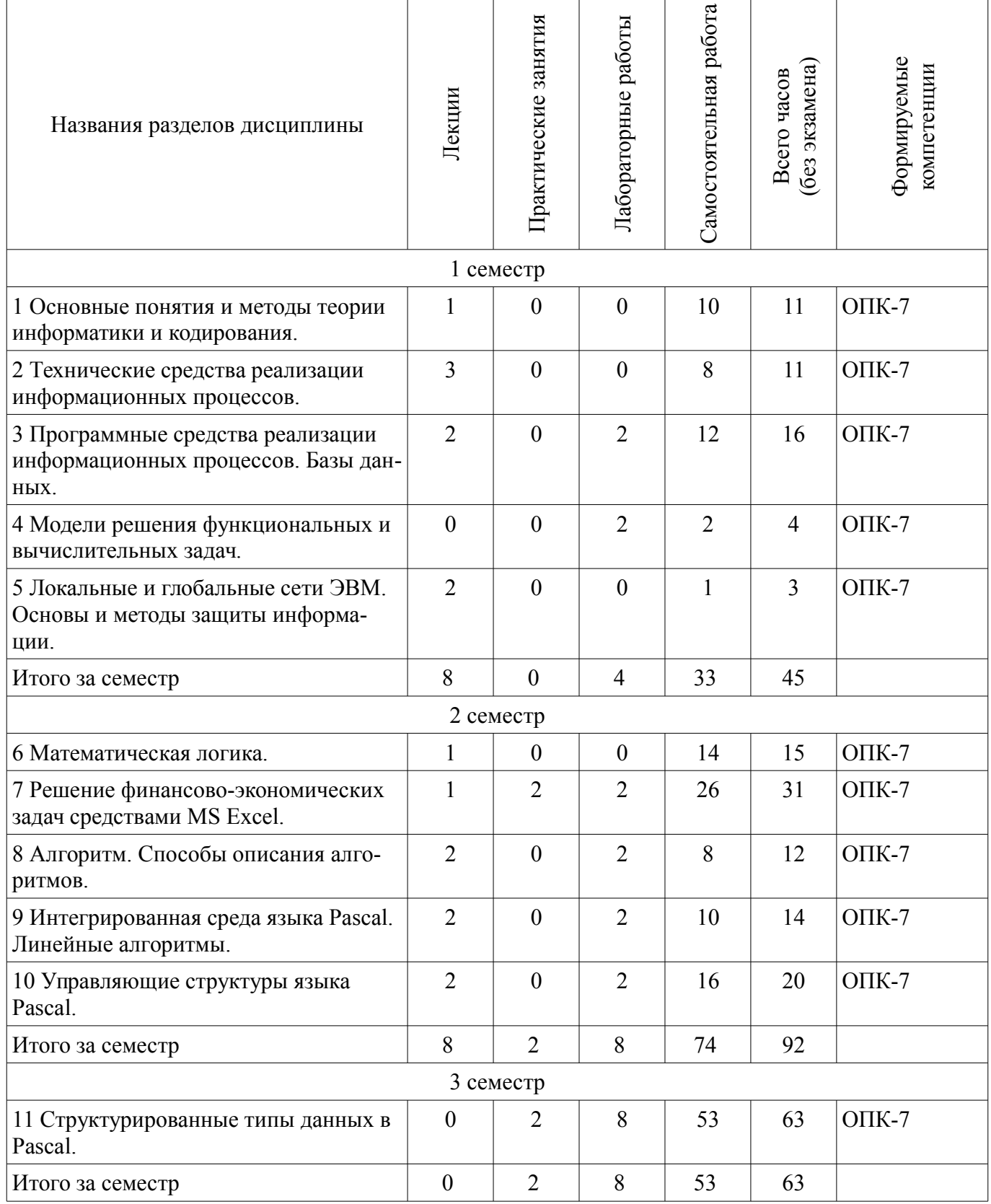

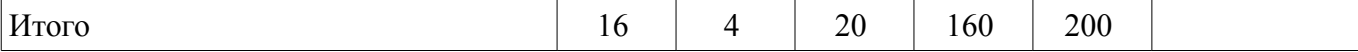

# 5.2. Содержание разделов дисциплины (по лекциям)

Содержание разделов дисциплин (по лекциям) приведено в таблице 5.2.<br>Таблица 5.2 - Содержание разделов дисциплин (по лекциям)

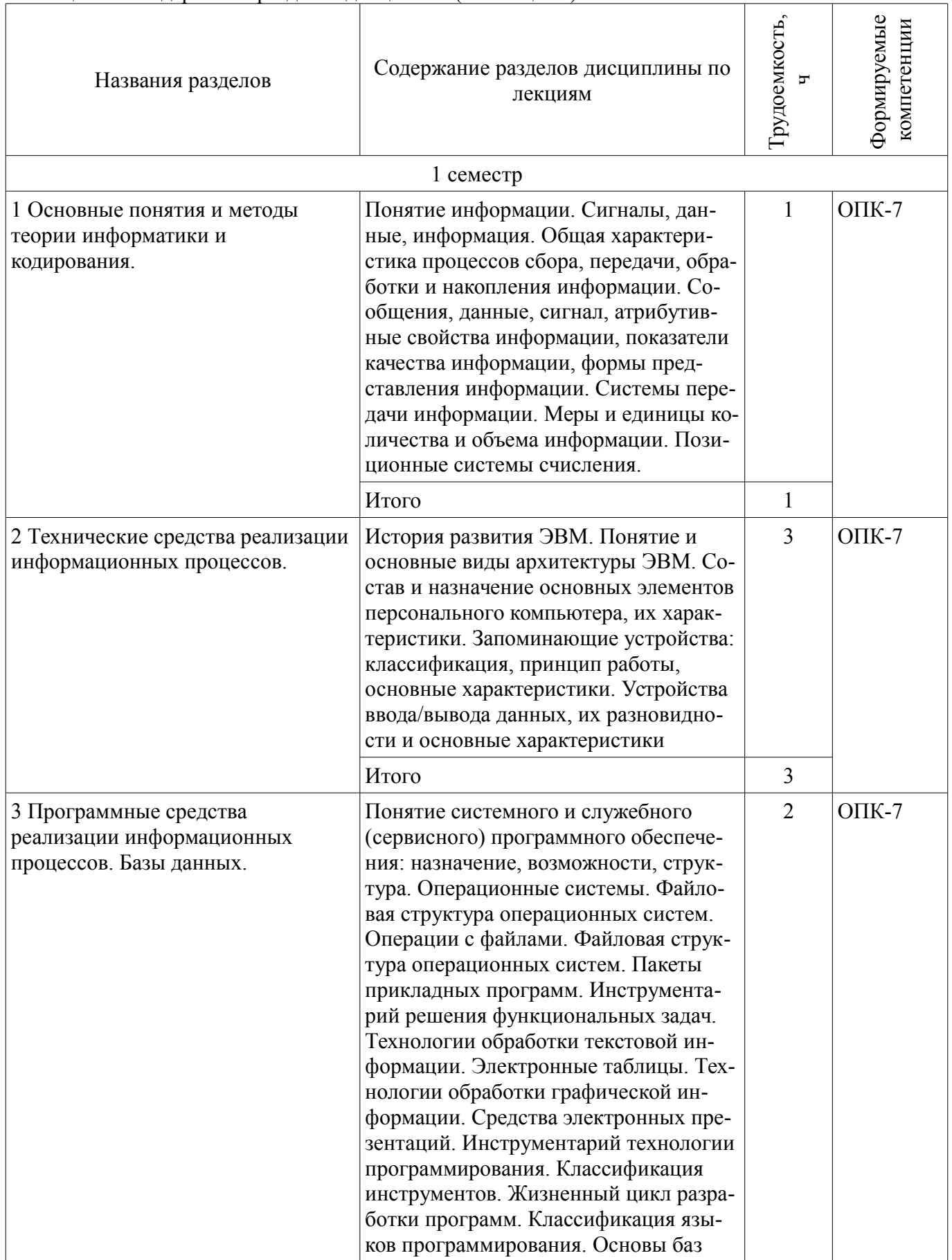

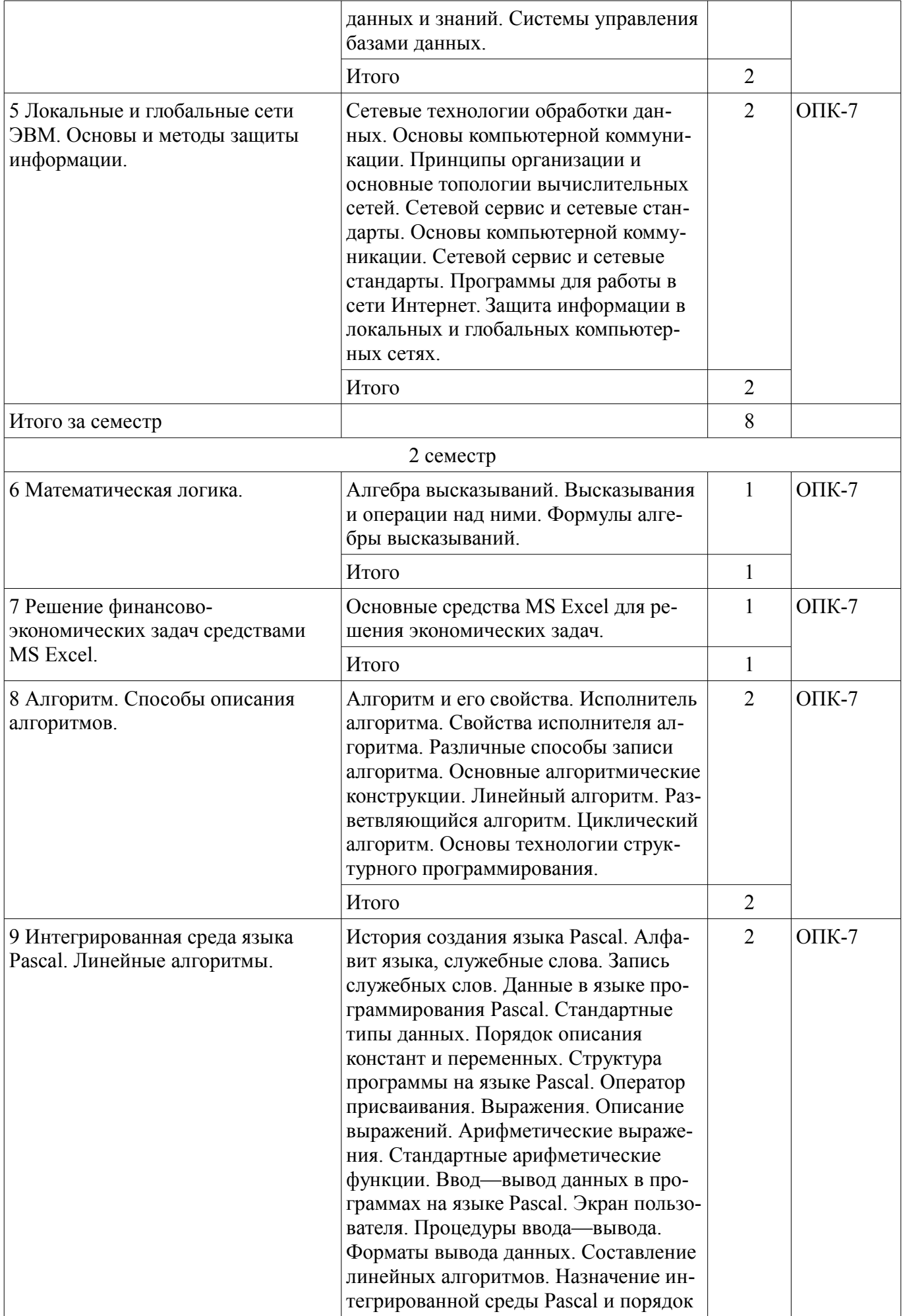

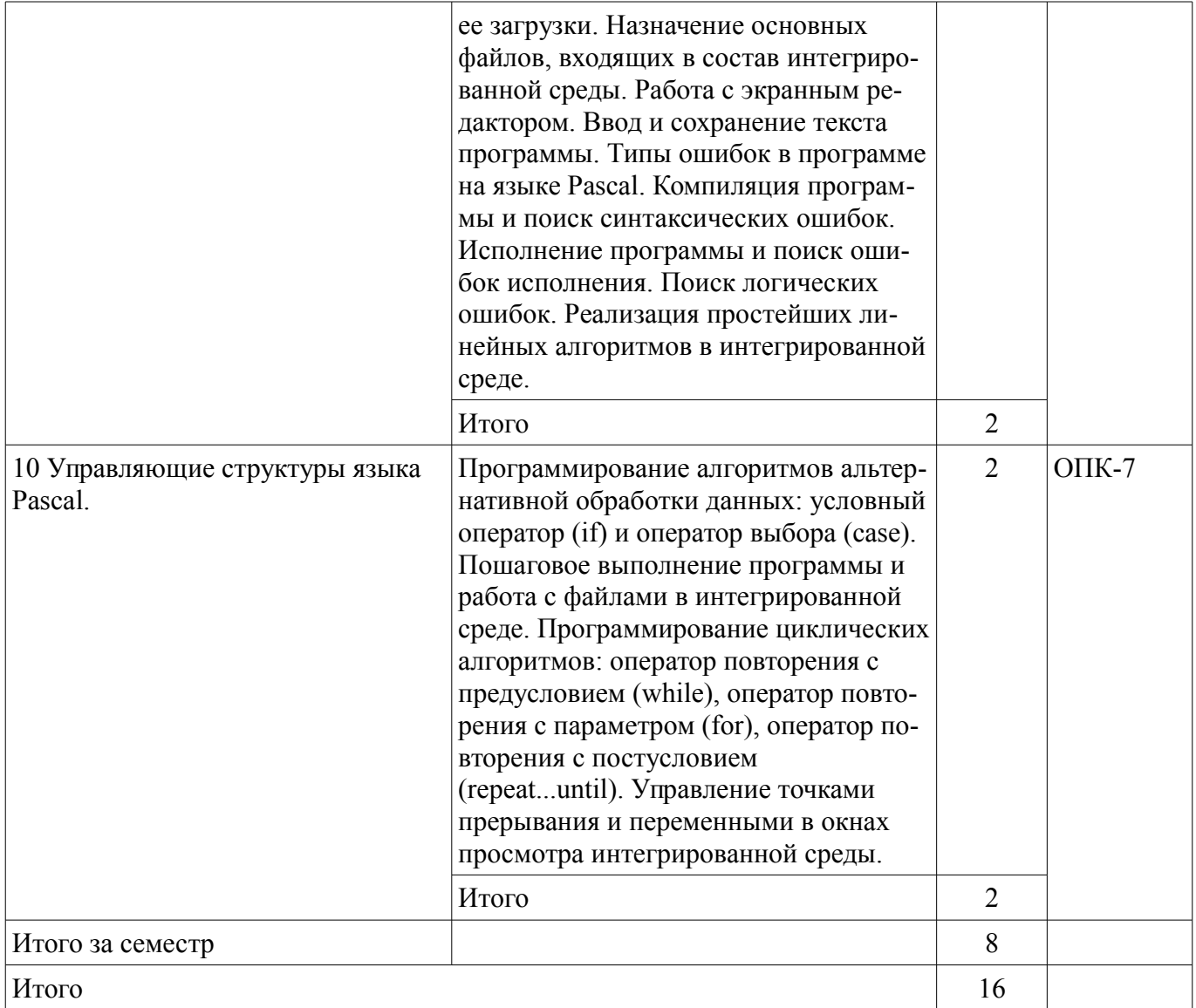

# **5.3. Разделы дисциплины и междисциплинарные связи с обеспечивающими (предыдущими) и обеспечиваемыми (последующими) дисциплинами**

Разделы дисциплины и междисциплинарные связи с обеспечивающими (предыдущими) и обеспечиваемыми (последующими) дисциплинами представлены в таблице 5.3. Таблица 5.3 - Разделы дисциплины и междисциплинарные связи

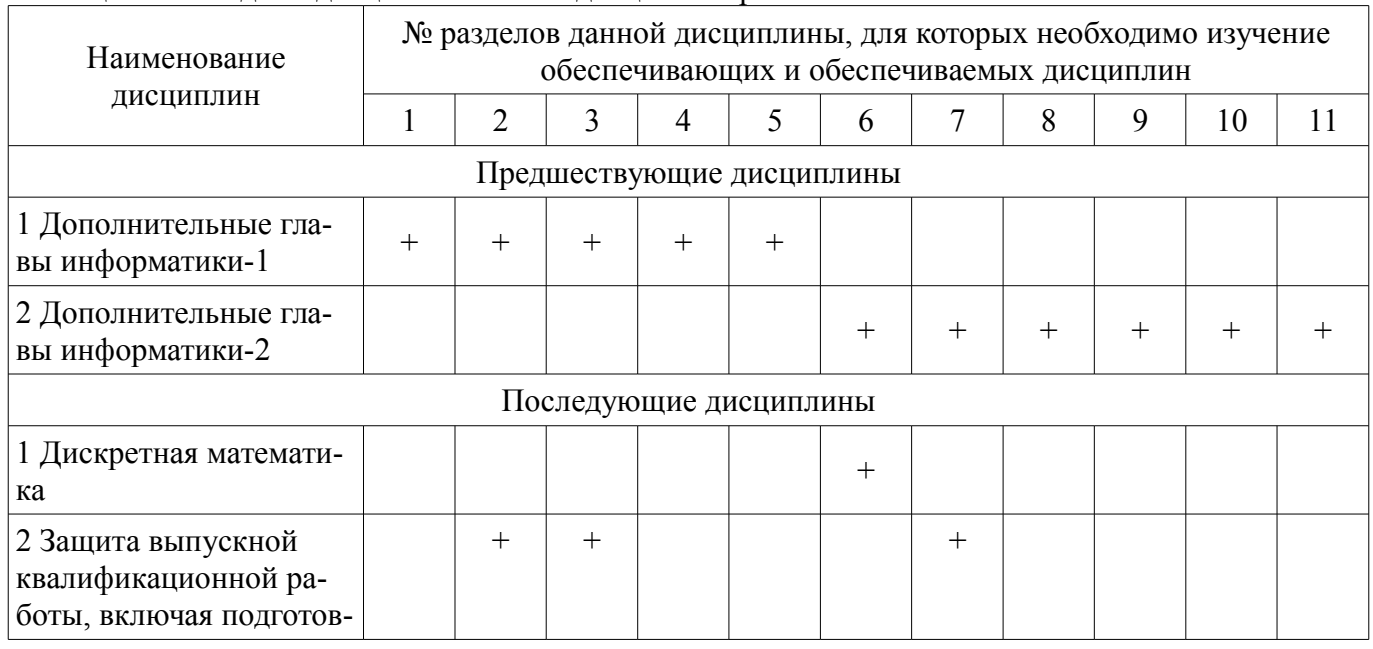

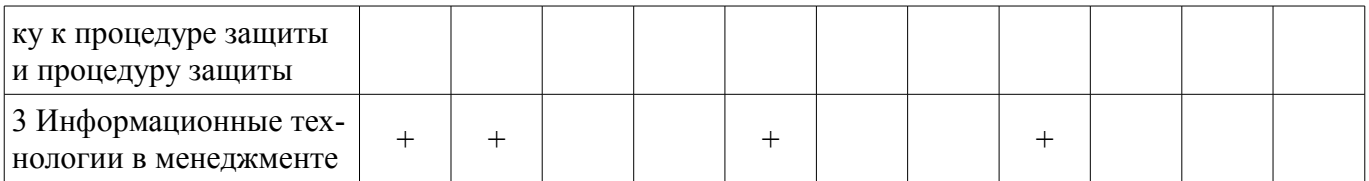

#### **5.4. Соответствие компетенций, формируемых при изучении дисциплины, и видов занятий**

Соответствие компетенций, формируемых при изучении дисциплины, и видов занятий представлено в таблице 5.4

Таблица 5.4 – Соответствие компетенций и видов занятий, формируемых при изучении дисциплины

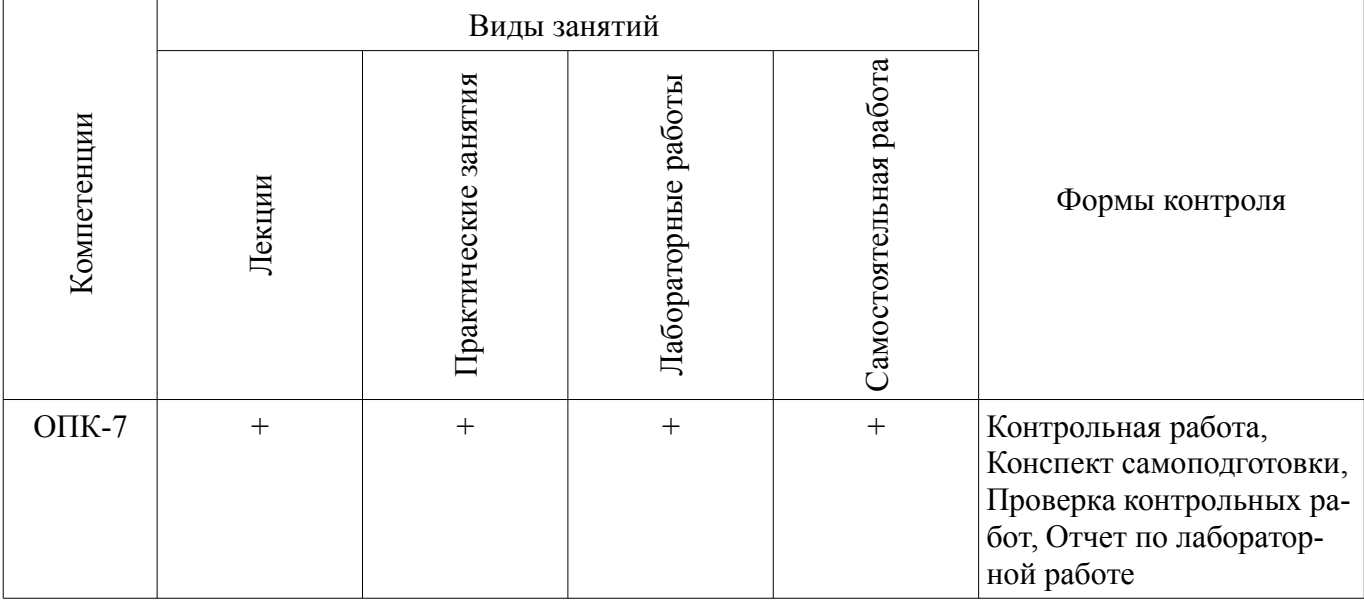

# **6. Интерактивные методы и формы организации обучения**

Не предусмотрено РУП

# **7. Лабораторные работы**

Наименование лабораторных работ приведено в таблице 7.1. Таблица 7. 1 – Наименование лабораторных работ

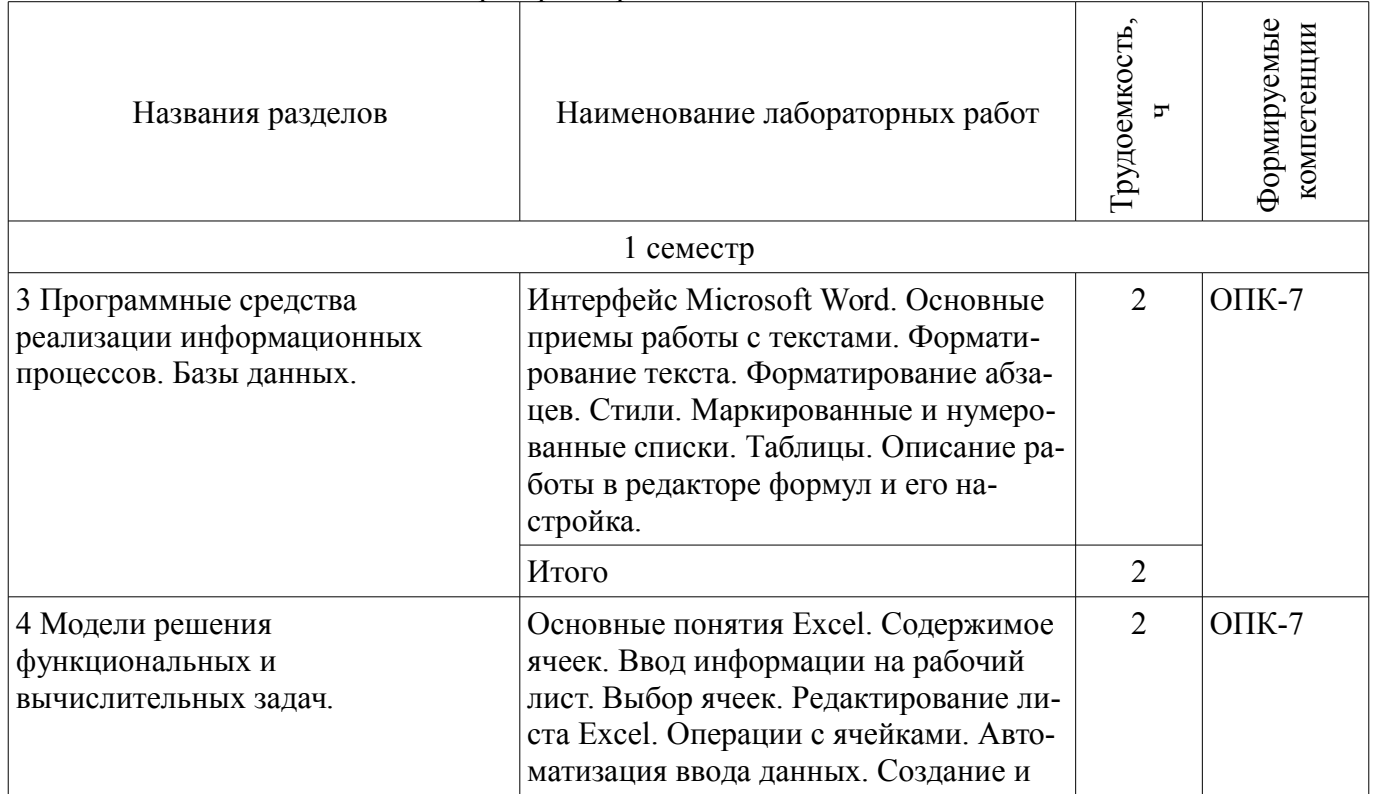

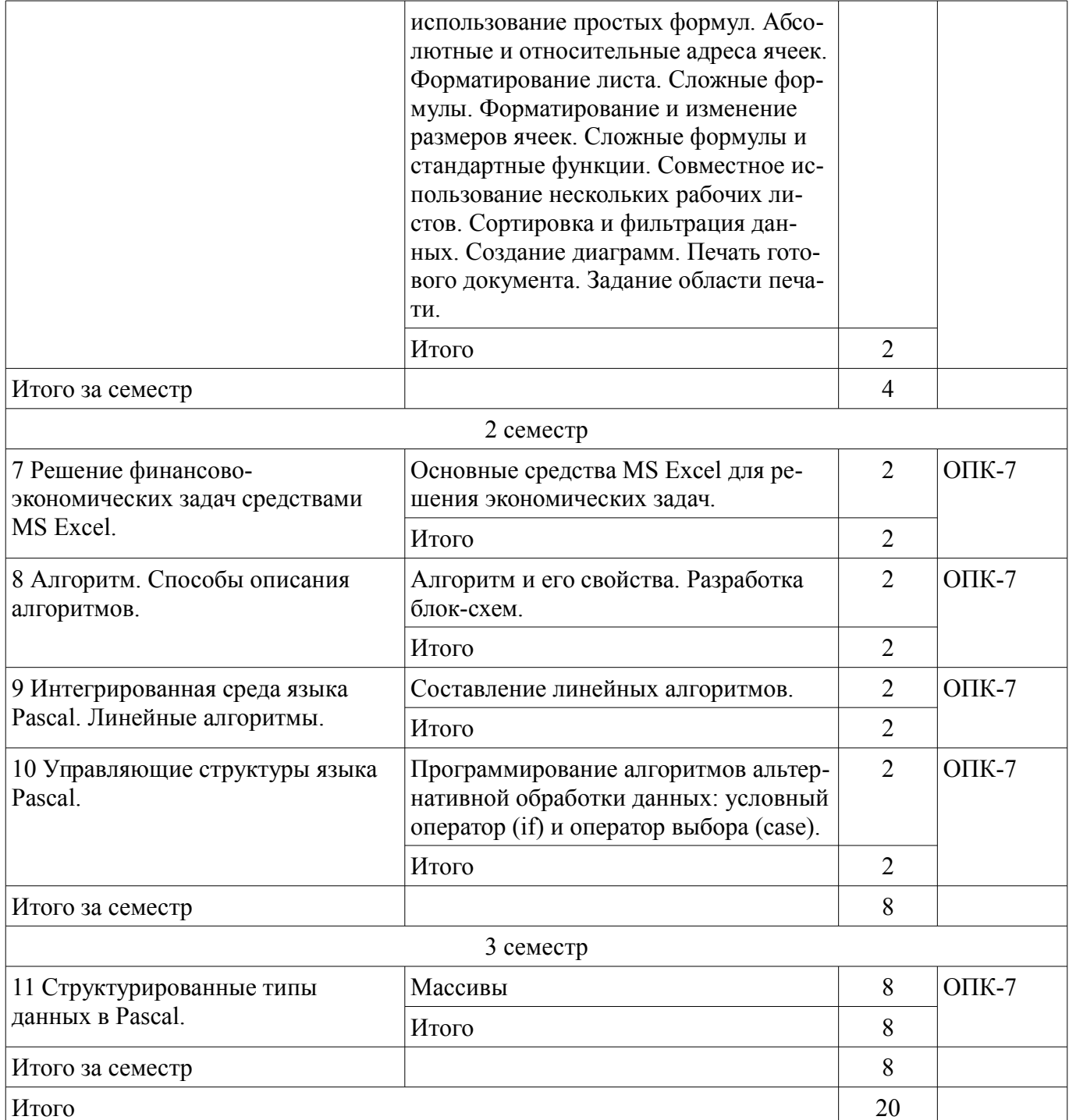

# 8. Практические занятия (семинары)

Наименование практических занятий (семинаров) приведено в таблице 8.1.<br>Таблица 8.1 – Наименование практических занятий (семинаров)

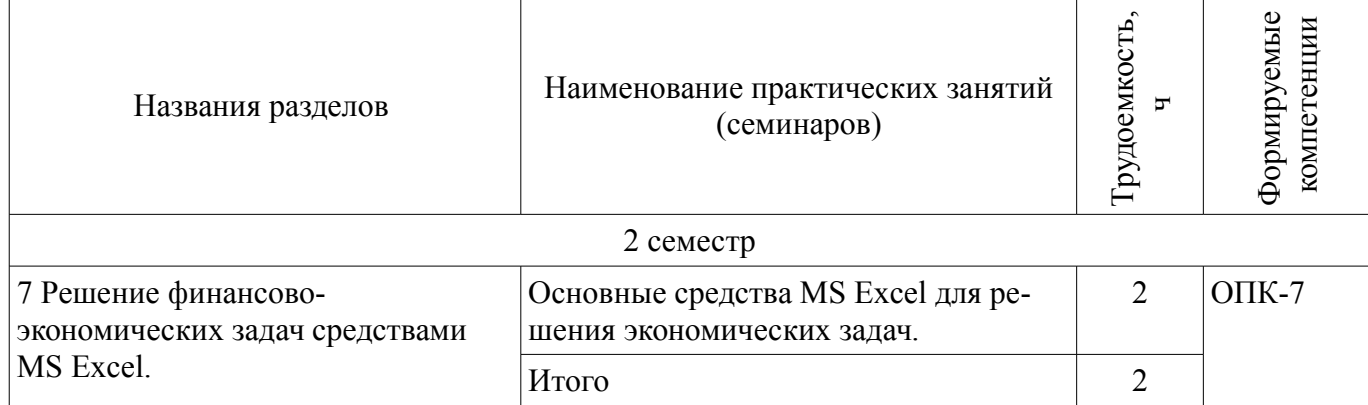

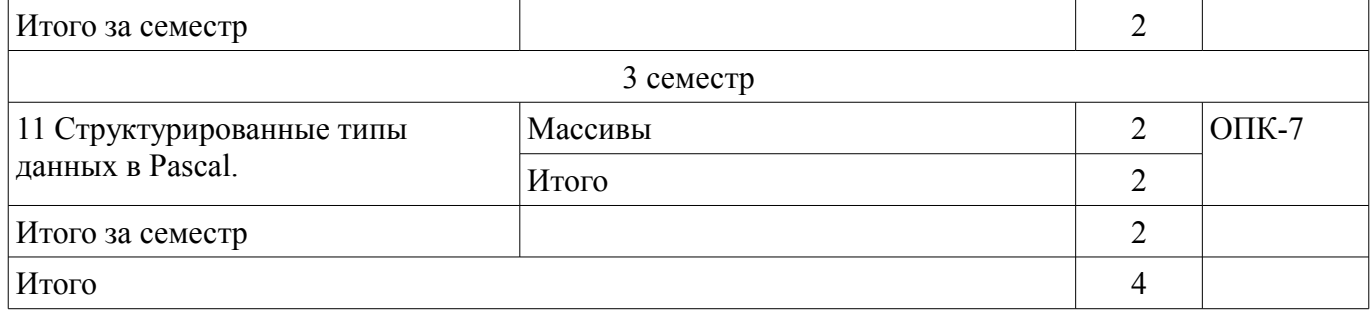

# **9. Самостоятельная работа**

Виды самостоятельной работы, трудоемкость и формируемые компетенции представлены в таблице 9.1.

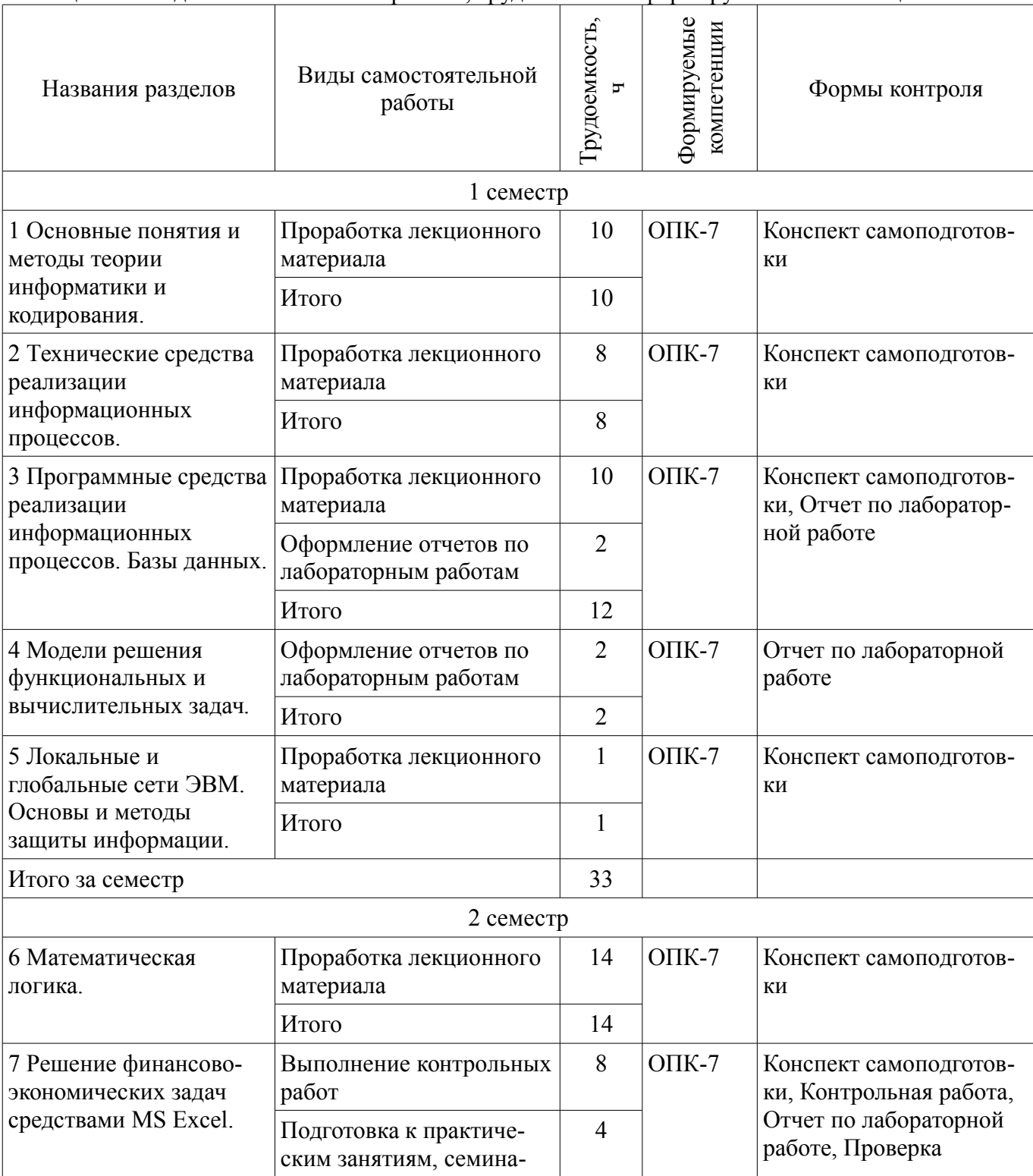

Таблица 9.1 - Виды самостоятельной работы, трудоемкость и формируемые компетенции

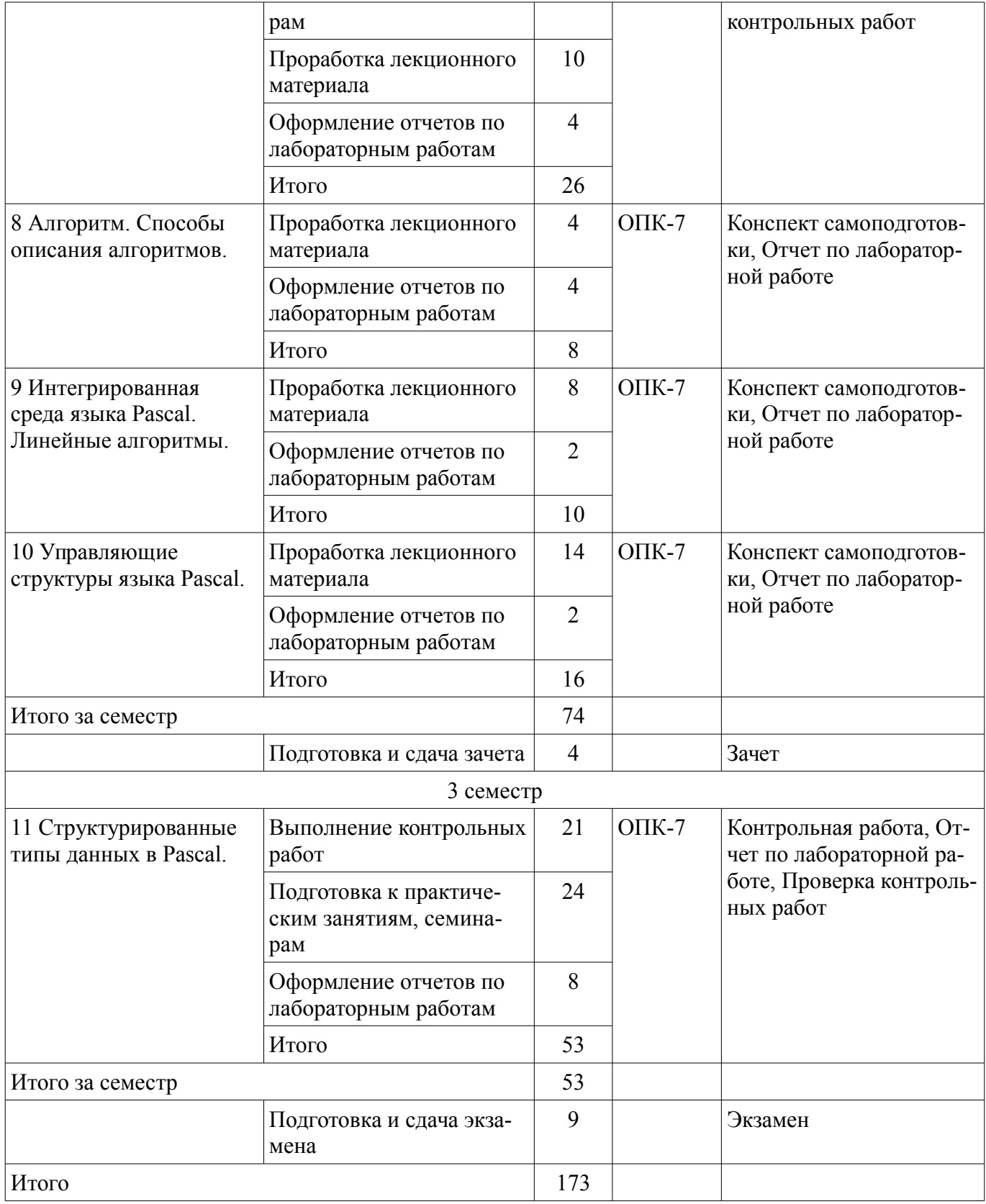

# **9.1. Темы контрольных работ**

1. Использование массивов при написании программ на языках высокого уровня программирования.

2. Решение финансово-экономических задач средствами MS Excel.

### **10. Курсовая работа (проект)**

Не предусмотрено РУП

#### **11. Рейтинговая система для оценки успеваемости студентов**

Не предусмотрено

### **12. Учебно-методическое и информационное обеспечение дисциплины**

#### **12.1. Основная литература**

1. Кудинов, Ю.И. Основы современной информатики [Электронный ресурс] : учебное пособие / Ю.И. Кудинов, Ф.Ф. Пащенко. — Электрон. дан. — СПб. : Лань, 2011. — 256 с. [Электронный ресурс]. - http://e.lanbook.com/books/element.php?pl1\_id=68468

# **12.2. Дополнительная литература**

1. Кудинов, Ю.И. Практикум по основам современной информатики [Электронный ресурс]: учебное пособие / Ю.И. Кудинов, Ф.Ф. Пащенко, А.Ю. Келина. — Электрон. дан. — СПб.: Лань, 2011. — 351 с. [Электронный ресурс]. - http://e.lanbook.com/books/element.php?pl1\_id=68471

### **12.3 Учебно-методические пособия**

### **12.3.1. Обязательные учебно-методические пособия**

1. Информатика: Методические указания к выполнению лабораторных работ / Матолыгин А. А. - 2011. 15 с. [Электронный ресурс] - Режим доступа: http://edu.tusur.ru/publications/279, дата обращения: 17.05.2017.

2. Информатика 2: Методические указания для лабораторных работ и самостоятельной работе студентов / Матолыгин А. А. - 2012. 66 с. [Электронный ресурс] - Режим доступа: http://edu.tusur.ru/publications/2580, дата обращения: 17.05.2017.

### **12.3.2 Учебно-методические пособия для лиц с ограниченными возможностями здоровья**

Учебно-методические материалы для самостоятельной и аудиторной работы обучающихся из числа инвалидов предоставляются в формах, адаптированных к ограничениям их здоровья и восприятия информации.

#### **Для лиц с нарушениями зрения:**

- в форме электронного документа;
- в печатной форме увеличенным шрифтом.

### **Для лиц с нарушениями слуха:**

- в форме электронного документа;
- в печатной форме.

#### **Для лиц с нарушениями опорно-двигательного аппарата:**

- в форме электронного документа;
- в печатной форме.

#### **12.4. Базы данных, информационно-справочные, поисковые системы и требуемое программное обеспечение**

1. Поисковая система google.ru

#### **13. Материально-техническое обеспечение дисциплины**

#### **13.1. Общие требования к материально-техническому обеспечению дисциплины**

#### **13.1.1. Материально-техническое обеспечение для лекционных занятий**

Для проведения занятий лекционного типа, групповых и индивидуальных консультаций, текущего контроля и промежуточной аттестации используется учебная аудитория, с количеством посадочных мест не менее 22-24, оборудованная доской и стандартной учебной мебелью. Имеются наглядные пособия в виде презентаций по лекционным разделам дисциплины.

#### **13.1.2. Материально-техническое обеспечение для практических занятий**

Для проведения практических занятий используется учебная аудитория (компьютерный класс), расположенная по адресу 634034, Томская область, г. Томск, ул. Красноармейская, д. 146, 6 этаж, ауд. 609. Состав оборудования ауд. 609: Учебная мебель; Компьютеры класса не ниже Intel Core2Duo (2.0GHz/4Mb)/1GB RAM/ 500GB с широкополосным доступом в Internet) - 14 шт., которые обеспечивают доступ в электронную информационно-образовательную среду университета.

# **13.1.3. Материально-техническое обеспечение для лабораторных работ**

Для проведения лабораторных работ используется учебная аудитория (компьютерный класс), расположенная по адресу 634034, Томская область, г. Томск, ул. Красноармейская, д. 146, 6 этаж, ауд. 609. Состав оборудования ауд. 609: Учебная мебель; Компьютеры класса не ниже Intel Core2Duo (2.0GHz/4Mb)/1GB RAM/ 500GB с широкополосным доступом в Internet) - 14 шт., которые обеспечивают доступ в электронную информационно-образовательную среду университета.

# **13.1.4. Материально-техническое обеспечение для самостоятельной работы**

Для самостоятельной работы используется учебная аудитория (компьютерный класс), расположенная по адресу 634034, Томская область, г. Томск, ул. Красноармейская, д. 146, 6 этаж, ауд. 609. Состав оборудования: Учебная мебель; Компьютеры класса не ниже Intel Core2Duo (2.0GHz/4Mb)/1GB RAM/ 500GB с широкополосным доступом в Internet) - 14 шт., которые обеспечивают доступ в электронную информационно-образовательную среду университета.

### **13.2. Материально-техническое обеспечение дисциплины для лиц с ограниченными возможностями здоровья**

Освоение дисциплины лицами с ОВЗ осуществляется с использованием средств обучения общего и специального назначения.

При обучении студентов **с нарушениями слуха** предусмотрено использование звукоусиливающей аппаратуры, мультимедийных средств и других технических средств приема/передачи учебной информации в доступных формах для студентов с нарушениями слуха, мобильной системы обучения для студентов с инвалидностью, портативной индукционной системы. Учебная аудитория, в которой обучаются студенты с нарушением слуха, оборудована компьютерной техникой, аудиотехникой, видеотехникой, электронной доской, мультимедийной системой.

При обучении студентов **с нарушениями зрениями** предусмотрено использование в лекционных и учебных аудиториях возможности просмотра удаленных объектов (например, текста на доске или слайда на экране) при помощи видеоувеличителей для удаленного просмотра.

При обучении студентов **с нарушениями опорно-двигательного аппарата** используются альтернативные устройства ввода информации и другие технические средства приема/передачи учебной информации в доступных формах для студентов с нарушениями опорно-двигательного аппарата, мобильной системы обучения для людей с инвалидностью.

# **14. Фонд оценочных средств**

# **14.1. Основные требования к фонду оценочных средств и методические рекомендации**

Фонд оценочных средств и типовые контрольные задания, используемые для оценки сформированности и освоения закрепленных за дисциплиной компетенций при проведении текущей, промежуточной аттестации по дисциплине приведен в приложении к рабочей программе.

#### **14.2 Требования к фонду оценочных средств для лиц с ограниченными возможностями здоровья**

Для студентов с инвалидностью предусмотрены дополнительные оценочные средства, перечень которых указан в таблице.

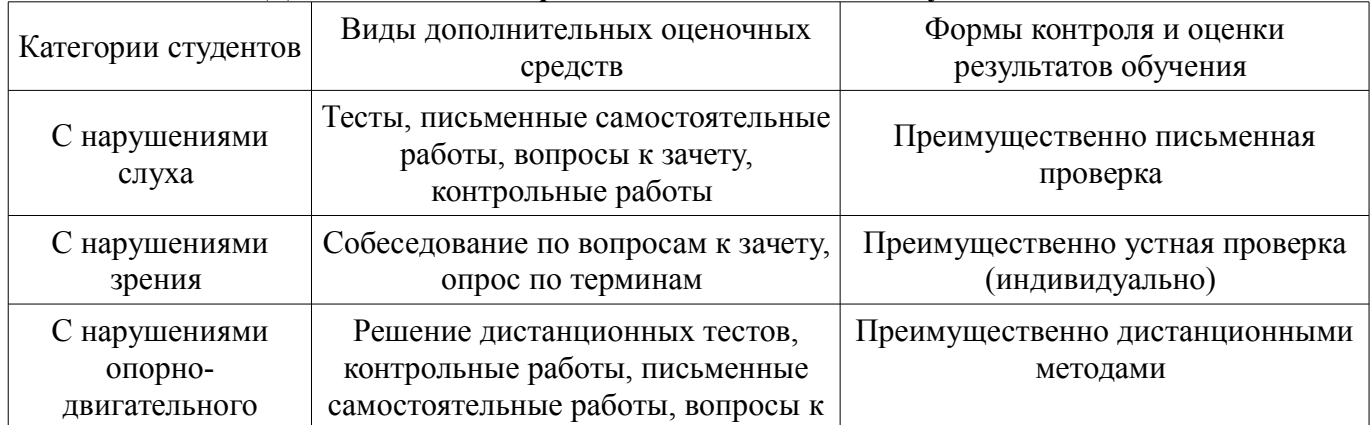

#### **Таблица 14 – Дополнительные средства оценивания для студентов с инвалидностью**

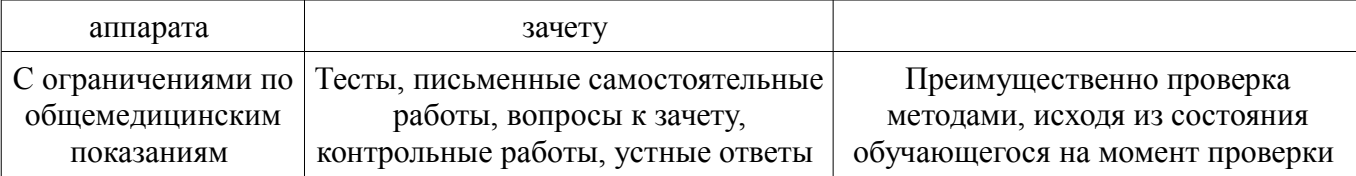

#### **14.3 Методические рекомендации по оценочным средствам для лиц с ограниченными возможностями здоровья**

Для студентов с ОВЗ предусматривается доступная форма предоставления заданий оценочных средств, а именно:

- в печатной форме;
- в печатной форме с увеличенным шрифтом;
- в форме электронного документа;
- методом чтения ассистентом задания вслух;
- предоставление задания с использованием сурдоперевода.

Студентам с инвалидностью увеличивается время на подготовку ответов на контрольные вопросы. Для таких студентов предусматривается доступная форма предоставления ответов на задания, а именно:

- письменно на бумаге;
- набор ответов на компьютере;
- набор ответов с использованием услуг ассистента;
- представление ответов устно.

Процедура оценивания результатов обучения инвалидов по дисциплине предусматривает предоставление информации в формах, адаптированных к ограничениям их здоровья и восприятия информации:

# **Для лиц с нарушениями зрения:**

- в форме электронного документа;
- в печатной форме увеличенным шрифтом.

### **Для лиц с нарушениями слуха:**

- в форме электронного документа;
- в печатной форме.

#### **Для лиц с нарушениями опорно-двигательного аппарата:**

- в форме электронного документа;
- в печатной форме.

При необходимости для обучающихся с инвалидностью процедура оценивания результатов обучения может проводиться в несколько этапов.

### **МИНИСТЕРСТВО ОБРАЗОВАНИЯ И НАУКИ РФ**

#### **Федеральное государственное бюджетное образовательное учреждение высшего образования**

### «ТОМСКИЙ ГОСУДАРСТВЕННЫЙ УНИВЕРСИТЕТ СИСТЕМ УПРАВЛЕНИЯ И РАДИОЭЛЕКТРОНИКИ» (ТУСУР)

УТВЕРЖДАЮ Проректор по учебной работе \_\_\_\_\_\_\_\_\_\_\_\_\_\_\_ П. Е. Троян  $\frac{1}{20}$   $\frac{1}{20}$ 

# ФОНД ОЦЕНОЧНЫХ СРЕДСТВ ПО УЧЕБНОЙ ДИСЦИПЛИНЕ

#### **Информатика**

Уровень образования: **высшее образование - бакалавриат** Направление подготовки (специальность): **38.03.02 Менеджмент** Направленность (профиль): **Управление проектом** Форма обучения: **заочная** Факультет: **ЗиВФ, Заочный и вечерний факультет** Кафедра: **менеджмента, кафедра менеджмента** Курс: **1, 2** Семестр: **1, 2, 3**

Учебный план набора 2012 года

Разработчик: – доцент каф. ЭМИС Е. А. Шельмина

Зачет: 2 семестр Экзамен: 3 семестр

Томск 2017

#### **1. Введение**

Фонд оценочных средств (ФОС) является приложением к рабочей программе дисциплины (практики) и представляет собой совокупность контрольно-измерительных материалов (типовые задачи (задания), контрольные работы, тесты и др.) и методов их использования, предназначенных для измерения уровня достижения студентом установленных результатов обучения.

ФОС по дисциплине (практике) используется при проведении текущего контроля успеваемости и промежуточной аттестации студентов.

Перечень закрепленных за дисциплиной (практикой) компетенций приведен в таблице 1. Таблица 1 – Перечень закрепленных за дисциплиной компетенций

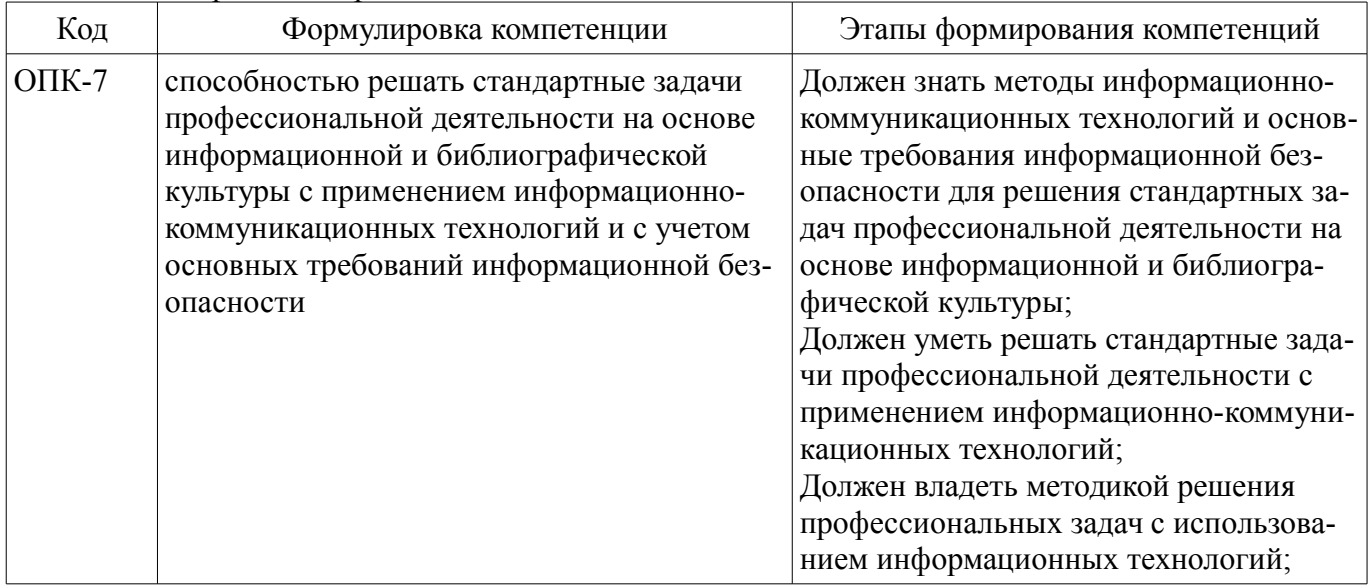

Общие характеристики показателей и критериев оценивания компетенций на всех этапах приведены в таблице 2.

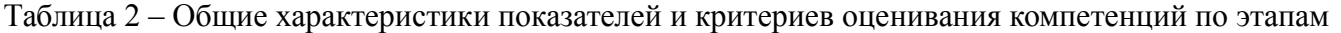

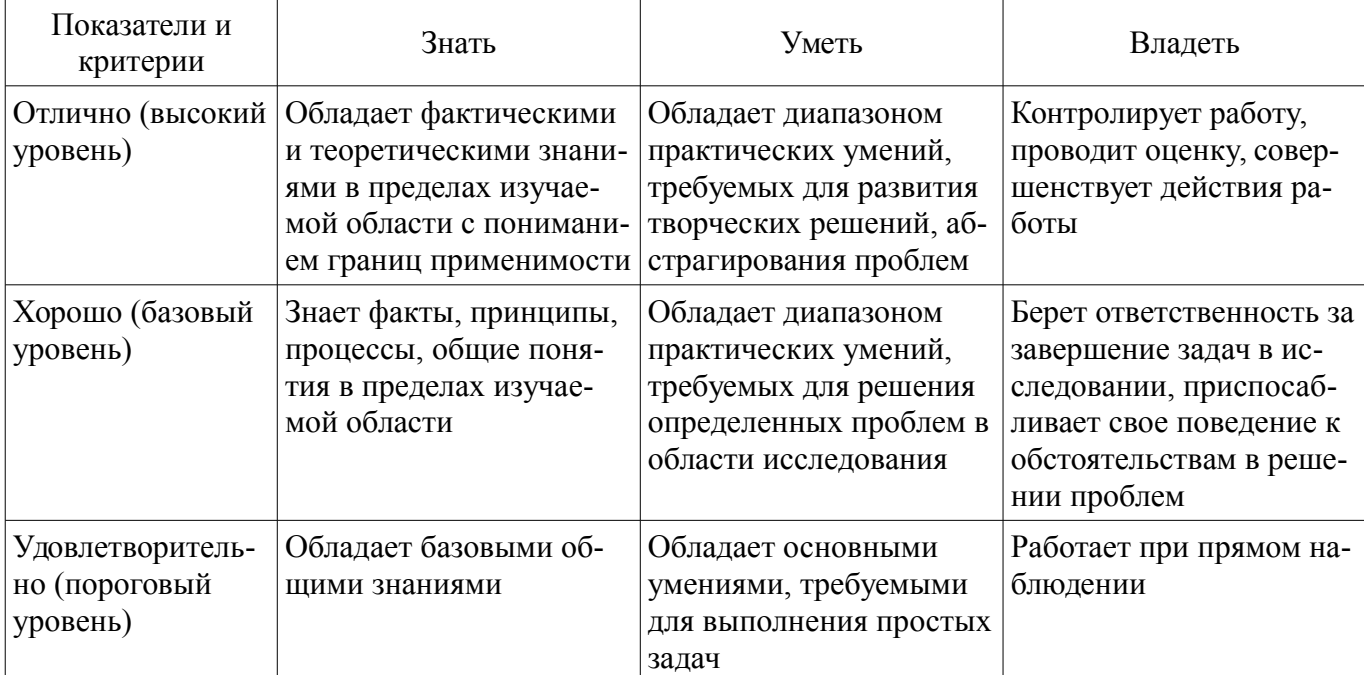

#### **2 Реализация компетенций**

#### **2.1 Компетенция ОПК-7**

ОПК-7: способностью решать стандартные задачи профессиональной деятельности на основе информационной и библиографической культуры с применением информационно-коммуникационных технологий и с учетом основных требований информационной безопасности.

Для формирования компетенции необходимо осуществить ряд этапов. Этапы формирования компетенции, применяемые для этого виды занятий и используемые средства оценивания пред-

# ставлены в таблице 3.

Таблица 3 – Этапы формирования компетенции и используемые средства оценивания

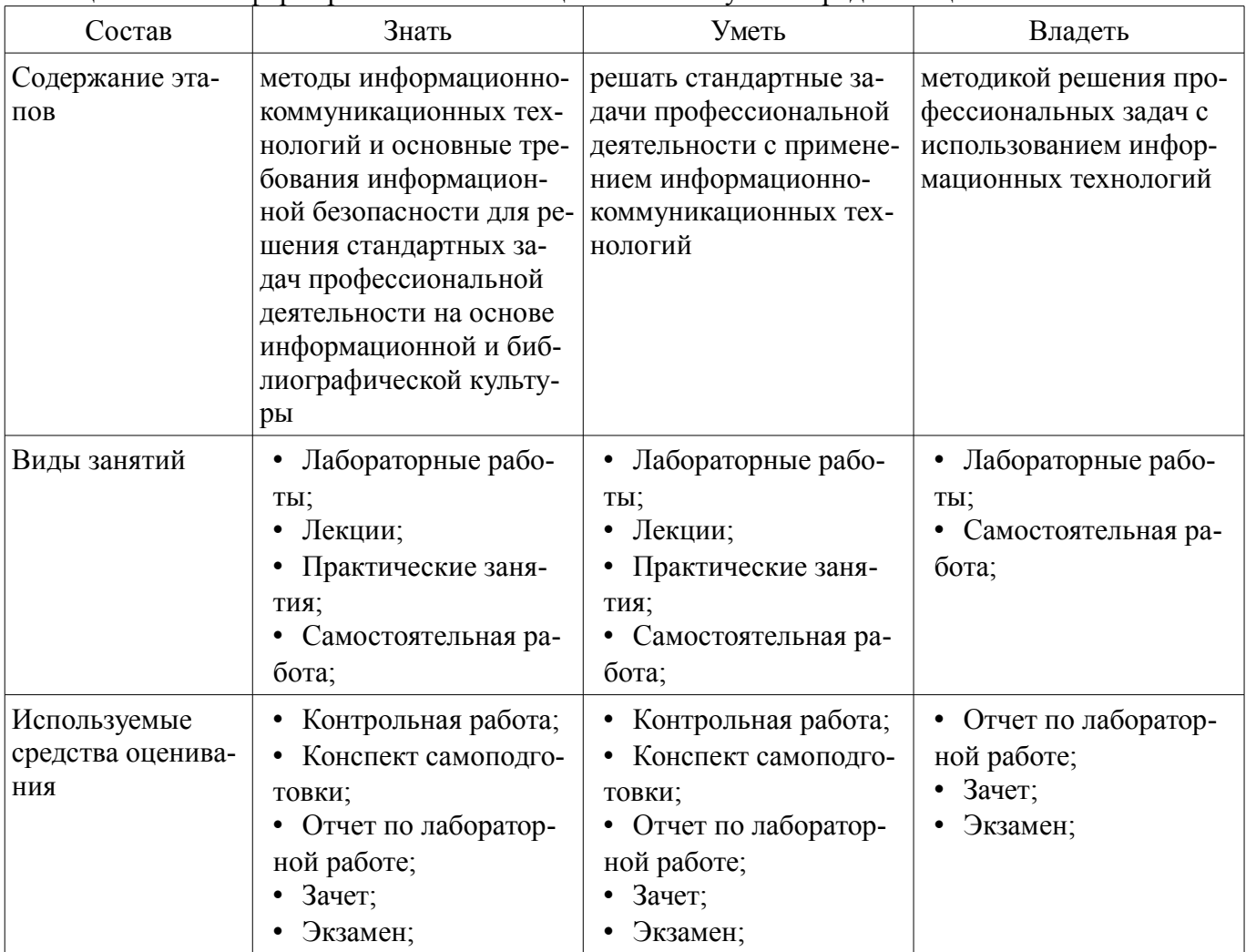

Формулировка показателей и критериев оценивания данной компетенции приведена в таблице 4.

Таблица 4 – Показатели и критерии оценивания компетенции на этапах

| Состав                       | Знать                                                                                                    | Уметь                                                                                                    | Владеть                                                                                                    |
|------------------------------|----------------------------------------------------------------------------------------------------|----------------------------------------------------------------------------------------------------|----------------------------------------------------------------------------------------------------|
| Отлично<br>(высокий уровень) | • Управляющие струк-<br>туры языка Паскаль;<br>Структурированные<br>типы данных языка Па-<br>скаль;<br>Стандартные арифме-<br>тические функции в<br>языке Паскаль;<br>Ввод-вывод данных<br>в программах на языке<br>Паскаль;<br>Основные понятия<br>информатики;<br>Способы передачи<br>информации;<br>• Меры и единицы ко-<br>личества и объема ин-<br>формации;<br>Понятия систем счис- | • Работать с файлами в<br>OC Windows;<br>Настраивать парамет-<br>ров рабочей среды<br>Windows;<br>• Устанавливать и уда-<br>лять программы;<br>Работать с системой<br>поиска ОС Windows;<br>• Работать со стандарт-<br>ными про-граммами<br>Windows;<br>Создавать презента-<br>ции в PowerPoint;<br>Форматировать тек-<br>стовые документы в MS<br>Word: настройка внеш-<br>него вида документа,<br>ввод и редактирование | • Технологией на-<br>стройки ОС Windows;<br>Полным инструмен-<br>$\bullet$<br>тарием разработки пре-<br>зентаций в Power Point;<br>• Технологией форма-<br>тирования текстовых<br>документов в MS Word<br>для использования в<br>профессиональной дея-<br>тельности;<br>• Методикой решения<br>экономических задач в<br>MS Excel;<br>• Технологией поиска<br>информации с исполь-<br>зованием справочно-<br>правовых систем;<br>Инструментарием |

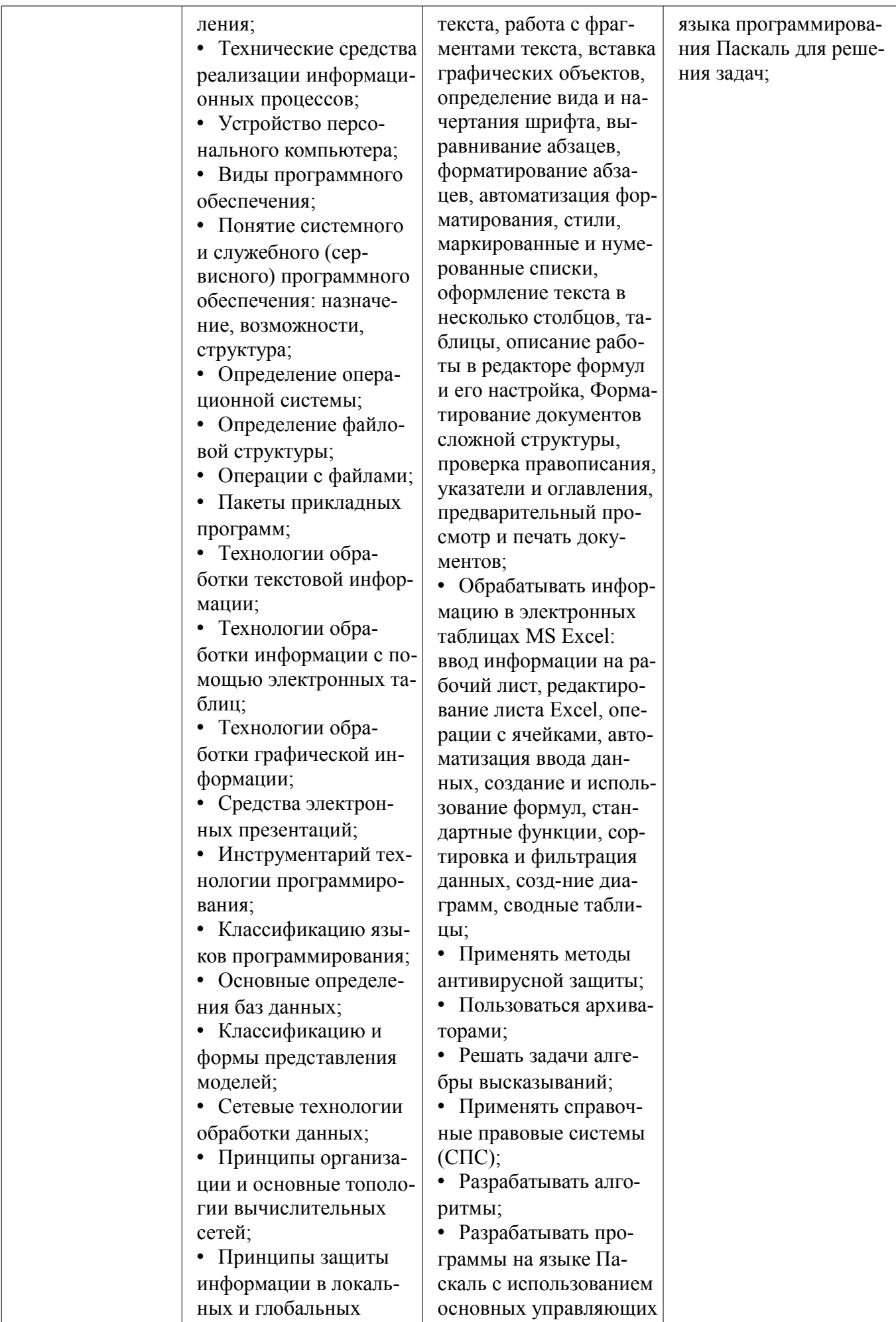

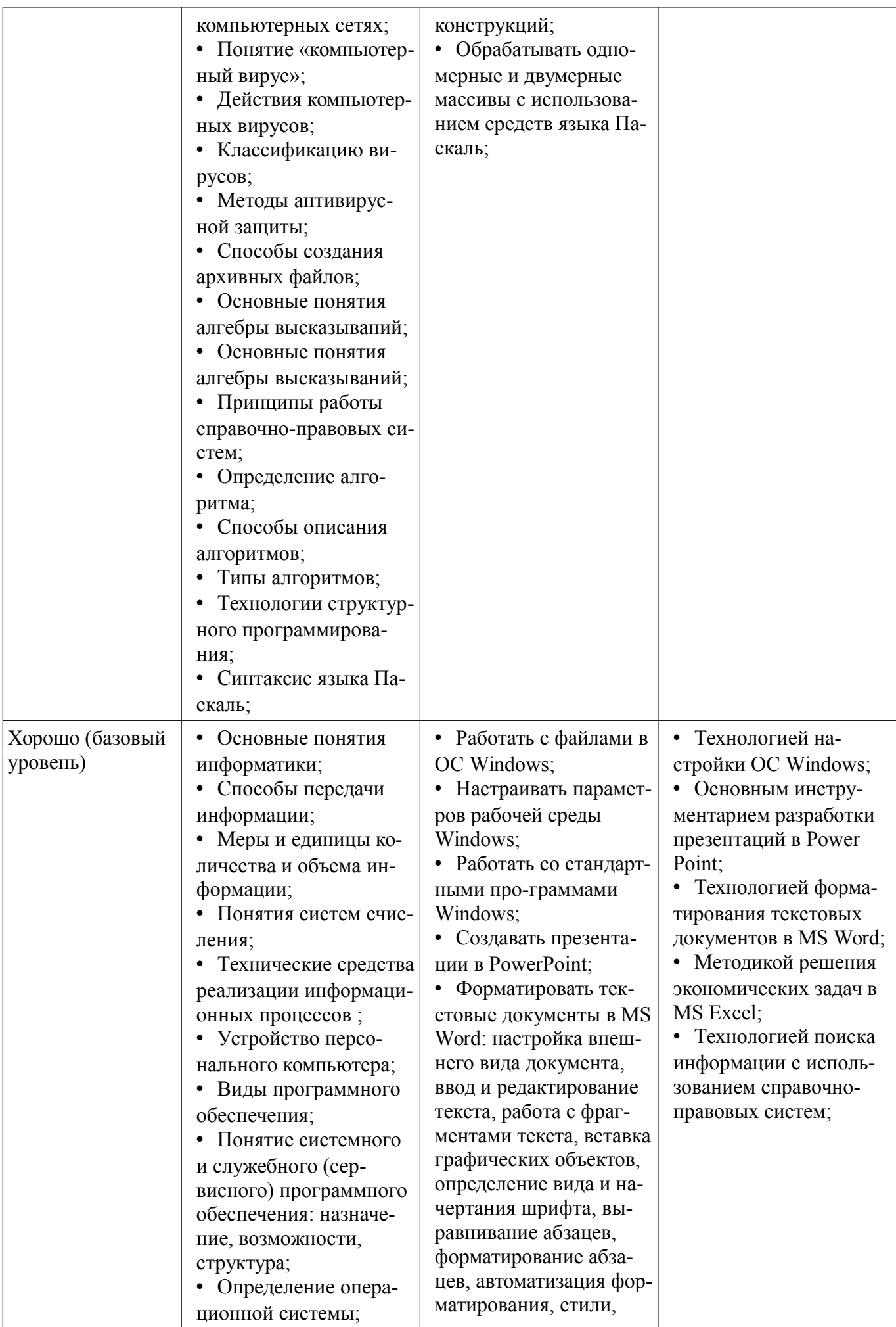

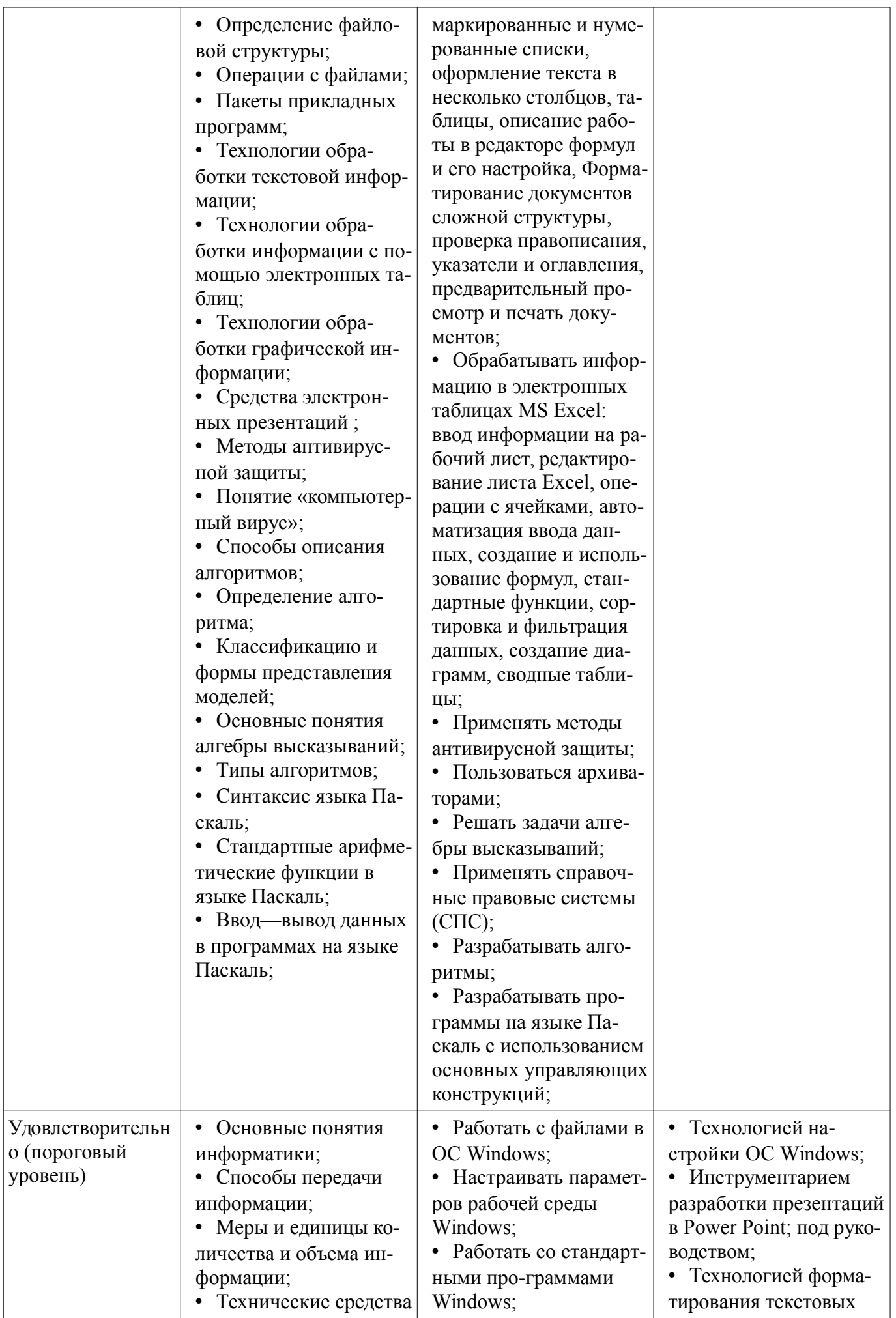

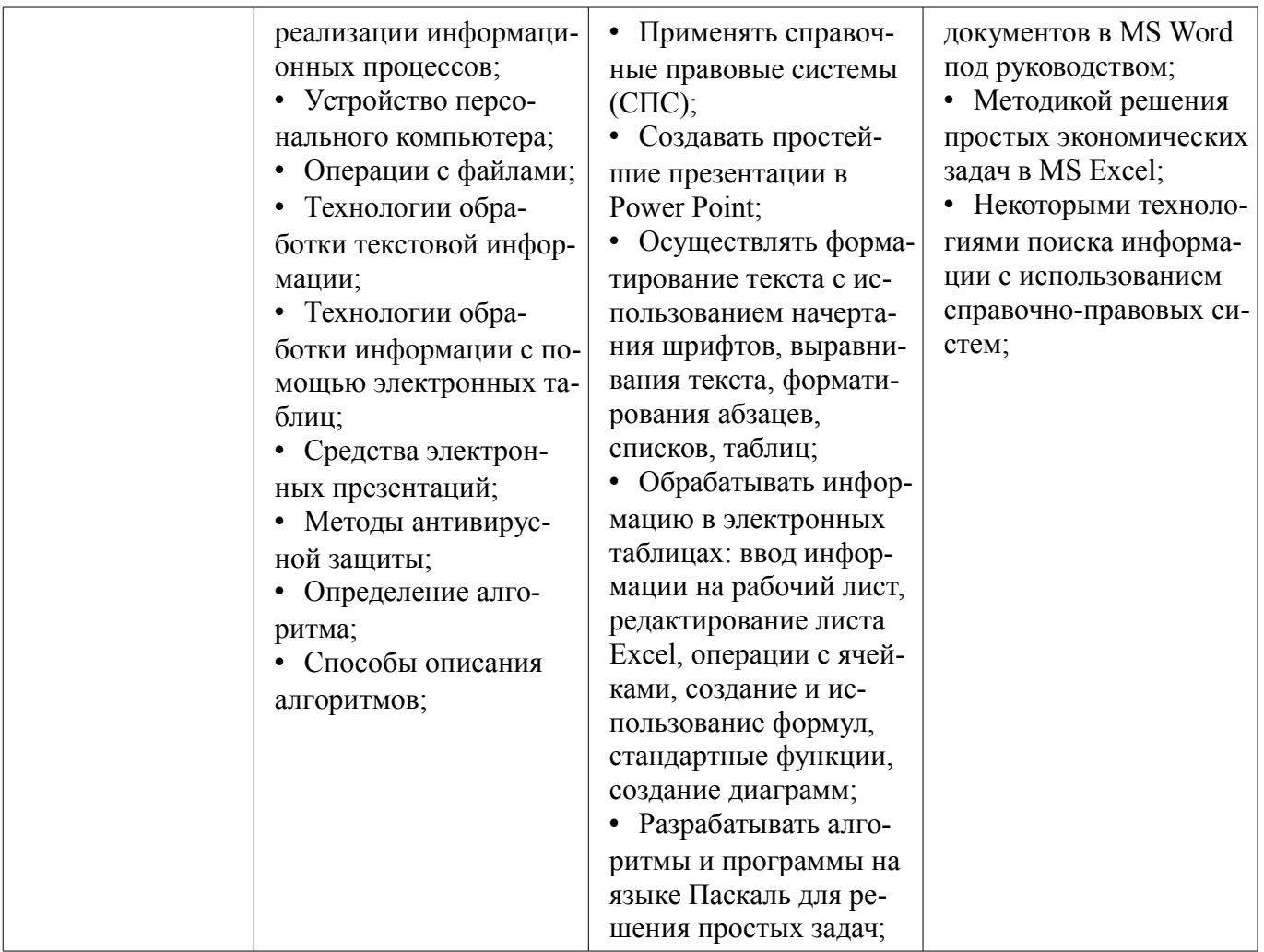

#### 3 Типовые контрольные задания

Для реализации вышеперечисленных задач обучения используются типовые контрольные задания или иные материалы, необходимые для оценки знаний, умений, навыков и (или) опыта деятельности, характеризующих этапы формирования компетенций в процессе освоения образовательной программы, в следующем составе.

#### 3.1 Вопросы на самоподготовку

- Справочно-правовые системы
- Информационные технологии в экономике
- Базы ланных
- Системы управления базами данных
- $-$  MS Access

### 3.2 Зачёт

- Задан полный путь к файлу С:\DOC\PROBA.TXT. Каково полное имя файла? a.DOC\PROBA.TXT b. TXT c.PROBA.TXT d.C:\DOC\PROBA.TXT

- Все файлы и папки, которые отображаются на рабочем столе, хранятся... а.В папке «Рабочий стол» b. В оперативной памяти с.В папке «Мои документы»

- B MS Word операция Формат позволяет осуществить: а сохранение документа b вставку таблицы с.выбор параметров абзаца и шрифта d.вставку рисунка

- MS Excel относится к виду программного обеспечения: а. Инструментальному b.базовому с прикладному d профессионально - ориентированному

- Текстовыми редакторами являются следующие программы: a.Excel, FoxPro b.Блокнот, Word c.Basic, Access d.Corel Draw, Photoshop

- На основе чего строится любая диаграмма в MS Excel? а. книги Excel b. графического файла с. текстового файла d. данных таблицы

- Какая из ссылок является абсолютной? a.C22 b. SAS5 c.#A#5

- Укажите неправильную формулу в MS Excel: a.A2+B4 b.=A1/C453 c.=C245\*M67 d.=O89-

K89

- Диапазон - это: а.все ячейки одной строки b.совокупность клеток, образующих в таблице область прямоугольной формы с.все ячейки одного столбца d.множество допустимых значений

- Какой из перечисленных форматов не является графическим: a.Jpeg b.Gif c. Tiff d. Xls e.bmp

- В текстовом редакторе выполнение операции Копирование становится возможным после... а. установки курсора в определенное положение b.сохранения файла с.распечатки файла d. выделения фрагмента текста

- Поименованная совокупность файлов и подкаталогов - это: а.Файл b.папка с.Ярлык d.Программа

- Файл, содержащий ссылку на представляемый объект: а.Документ b.Папка с. Ярлык d.приложение

- Расширение файла: а.задает пользователь b.задается программой автоматически

- Абзац - это: а.фрагмент текста, заканчивающийся нажатием на клавишу Enter b. текст, начинающийся с отступа с текст, начинающийся несколькими пробелами d.одна строка текста

- К операциям форматирования абзаца относятся: а.выравнивание, межстрочный интервал. задание отступа b.начертание, размер, цвет, тип шрифта с.удаление символов d.копирование фрагментов текста

- Локумент в электронной таблице называется: а рабочая книга b рабочий лист с Таблица d Ячейка

- В ячейку введены символы =А1+Б1. Как Excel воспримет эту информацию? а ошибка b.формула с. Текст d. число

- В каком адресе не может меняться номер строки при копировании? a.F17 b.D\$9 c.\$A15  $d.13B$ 

- Если к каждому компьютеру подходит отдельный кабель из одного центрального узла это: а.линейная шина b.соединение типа «звезда» с.древовидная топология

- Выберите домен верхнего уровня в Интернете, принадлежащий России: a.Ra b.Ro c.Rus d.ru

- Интернет - это: а. локальная сеть b.корпоративная сеть с.глобальная сеть d.региональная сеть

- Сети, объединяющие компьютеры в пределах одного региона: а локальные b.региональные с. корпоративные d. почтовые

- Компьютер, находящийся в состоянии постоянного подключения к сети: а.хост-компьютер (узел) b.провайдер с. сервер d.домен

- Организация-владелец узла глобальной сети: а.хост-компьютер (узел) b.провайдер с.сервер d.домен

- Согласно этому протоколу передаваемое сообщение разбивается на пакеты на отправляющем сервере и восстанавливается в исходном виде на принимающем сервере: а.ТСР b.IP c.HTTP d.WWW

- Каждый отдельный документ, имеющий собственный адрес, называется: а. Web-страницей b. Web-сервером с. Web-сайтом d. Web-браузером

- Web-браузер - это: а.взаимосвязанные страницы, принадлежащие одному лицу или организации b.компьютер, на котором работает сервер-программа WWW с.клиент-программа WWW, обеспечивающая пользователю доступ к информационным ресурсам Интернета

- Что такое компьютерный вирус? а прикладная программа b вредоносная программа с.системная программа

- Защиту от вирусов осуществляют... а.системные программы b.антивирусные программы с. прикладные программы

- Какое высказывание о вирусе неверно: а вирус мешает подключению флешки b вирус может уменьшать свободную оперативную память компьютера с вирус искажает и уничтожает информацию на компьютере

- Неопасные компьютерные вирусы могут привести: а.к сбоям и зависаниям при работе компьютера b.к потере программ и данных с.к уменьшению свободной памяти компьютера

- Какой вид компьютерных вирусов внедряются и поражают исполнительный файлы с расширением \*.exe, \*.com? а.файловые вирусы b.загрузочные вирусы с.сетевые вирусы

- Вирусы можно классифицировать по: а.способу заражения среды обитания b.среде обитания с.по месту создания

- Распределите следующие вирусы по степени их опасности: а.Опасные b.Безвредные с.Очень опасные d. Неопасные

- Какие антивирусные программы не только обнаруживают, но и удаляют вирусный код из файла? а.Детекторы b.Доктора с.Вакцины

- Компьютерные вирусы: а возникают в связи сбоев в работе компьютера b.создаются людьми специально для нанесения ущерба ПК с являются следствием ошибок в операционной системе d.имеют биологическое происхождение

### 3.3 Темы контрольных работ

- Использование массивов при написании программ на языках высокого уровня программирования.

- Решение финансово-экономических задач средствами MS Excel.

### 3.4 Темы контрольных работ

- Решение финансово-экономических задач средствами MS Excel.

- Использование массивов при написании программ на языках высокого уровня программирования.

### 3.5 Экзаменационные вопросы

- Алгоритмы. Алгоритмизация.
- Формы записи алгоритмов. Алгоритмические конструкции.
- Языки программирования (определение, уровни, классификация).
- Мультимедиа технологии.
- Вычислительные сети. Топологии сетей.
- Способы соединения устройств в сети.
- Классификация сетей.
- Интернет.
- Протокол ТСР/IР. Адреса компьютеров в сети.
- Сервисные возможности Интернет.
- Понятие «компьютерный вирус». Классификация вирусов.
- Антивирусные средства. Профилактика заражения вирусом.
- Алгебра высказываний. Высказывания и операции над ними.
- Формулы алгебры высказываний.
- Справочные правовые системы.
- Алгоритмы. Способы описания алгоритмов.
- Интегрированная среда языка Паскаль. Линейные алгоритмы.
- Управляющие структуры языка Паскаль.
- Структурированные типы данных в Паскаль.

# 3.6 Темы лабораторных работ

- Интерфейс Microsoft Word. Основные приемы работы с текстами. Форматирование текста. Форматирование абзацев. Стили. Маркированные и нумерованные списки. Таблицы. Описание работы в редакторе формул и его настройка.

- Основные понятия Excel. Содержимое ячеек. Ввод информации на рабочий лист. Выбор ячеек. Редактирование листа Excel. Операции с ячейками. Автоматизация ввода данных. Создание и использование простых формул. Абсолютные и относительные адреса ячеек. Форматирование листа. Сложные формулы. Форматирование и изменение размеров ячеек. Сложные формулы и

стандартные функции. Совместное использование нескольких рабочих листов. Сортировка и фильтрация данных. Создание диаграмм. Печать готового документа. Задание области печати.

– Основные средства MS Excel для решения экономических задач.

– Алгоритм и его свойства. Разработка блок-схем.

– Составление линейных алгоритмов.

– Программирование алгоритмов альтернативной обработки данных: условный оператор (if) и оператор выбора (case).

– Массивы

#### **4 Методические материалы**

Для обеспечения процесса обучения и решения задач обучения используются следующие материалы:

– методические материалы, определяющие процедуры оценивания знаний, умений, навыков и (или) опыта деятельности, характеризующих этапы фор-мирования компетенций, согласно п. 12 рабочей программы.

#### **4.1. Основная литература**

1. Кудинов, Ю.И. Основы современной информатики [Электронный ресурс] : учебное пособие / Ю.И. Кудинов, Ф.Ф. Пащенко. — Электрон. дан. — СПб. : Лань, 2011. — 256 с. [Электронный ресурс]. - http://e.lanbook.com/books/element.php?pl1\_id=68468

#### **4.2. Дополнительная литература**

1. Кудинов, Ю.И. Практикум по основам современной информатики [Электронный ресурс]: учебное пособие / Ю.И. Кудинов, Ф.Ф. Пащенко, А.Ю. Келина. — Электрон. дан. — СПб.: Лань, 2011. — 351 с. [Электронный ресурс]. - http://e.lanbook.com/books/element.php?pl1\_id=68471

### **4.3. Обязательные учебно-методические пособия**

1. Информатика: Методические указания к выполнению лабораторных работ / Матолыгин А. А. - 2011. 15 с. [Электронный ресурс] - Режим доступа: http://edu.tusur.ru/publications/279, свободный.

2. Информатика 2: Методические указания для лабораторных работ и самостоятельной работе студентов / Матолыгин А. А. - 2012. 66 с. [Электронный ресурс] - Режим доступа: http://edu.tusur.ru/publications/2580, свободный.

### **4.4. Базы данных, информационно справочные и поисковые системы**

1. Поисковая система google.ru